# **Apostas em Dados Online: Tudo o Que Precisa Saber Jogue Lucky 15 na Bet365**

**Autor: symphonyinn.com Palavras-chave: Apostas em Dados Online: Tudo o Que Precisa Saber**

# **Apostas em Dados Online: Tudo o Que Precisa Saber**

Os jogos de apostas em Apostas em Dados Online: Tudo o Que Precisa Saber dados online estão cada vez mais populares no Brasil, graças aos cassinos online. Agora, é possível jogar este clássico jogo de azar em Apostas em Dados Online: Tudo o Que Precisa Saber tempo real, diretamente em Apostas em Dados Online: Tudo o Que Precisa Saber sua Apostas em Dados Online: Tudo o Que Precisa Saber casa. Neste artigo, você vai aprender tudo o que precisa saber sobre apostas em Apostas em Dados Online: Tudo o Que Precisa Saber dados online, desde os tipos de apostas, estratégias, dicas, até onde jogar.

### **Introdução a Apostas em Apostas em Dados Online: Tudo o Que Precisa Saber Dados Online**

Apostas em Apostas em Dados Online: Tudo o Que Precisa Saber dados online consistem em Apostas em Dados Online: Tudo o Que Precisa Saber fazer previsões sobre o resultado de um determinado número de dados. Este jogo tem suas origens em Apostas em Dados Online: Tudo o Que Precisa Saber jogos antigos jogados por civilizações antigas, como os romanos. A forma moderna de apostas em Apostas em Dados Online: Tudo o Que Precisa Saber dados evoluiu nos Estados Unidos e tornou-se popular nos cassinos de Las Vegas.

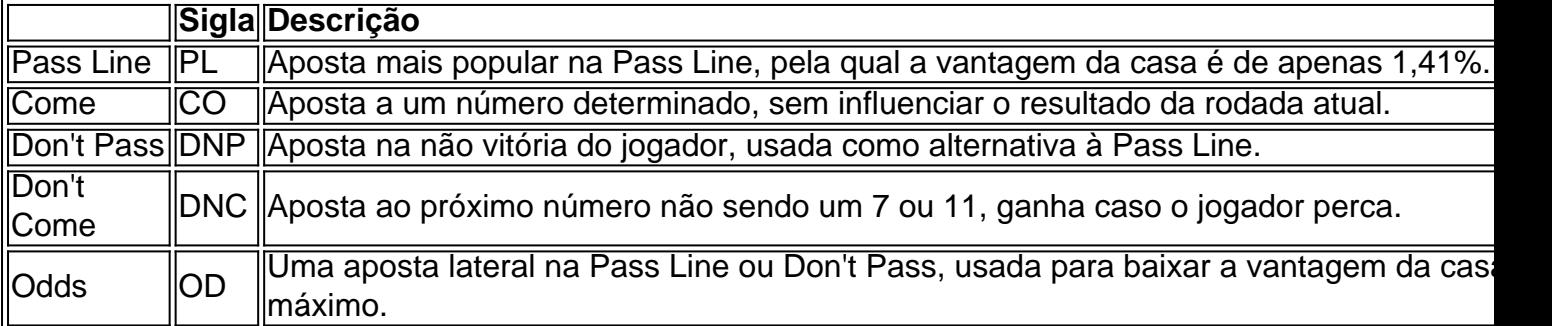

### **Tipos de Apostas Em Dados Online**

Existem vários tipos de apostas em Apostas em Dados Online: Tudo o Que Precisa Saber dados online, incluindo:

- Pass Line: a primeira das apostas é a Pass Line, a qual é a mais popular e tem uma vantagem da casa de 1,41%.
- Come: a Come é a aposta quando o jogador está com sorte no jogo, é usada para apostar em Apostas em Dados Online: Tudo o Que Precisa Saber um número sem influenciar o resultado da rodada atual.
- Don't Pass: uma aposta que prevê que o jogador não vencerá.
- Don't Come: apostar que o próximo número não será 7 ou 11.
- Odds (cotas): uma aposta lateral para diminuir a vantagem da casa dos cassinos online.

### **Os Melhores Casinos Online para Jogar Dados Online**

Aqui está um ranking dos melhores cassinos online

- [estrela bet jogo tigre](/estrela-bet-jogo-tigre-2024-07-06-id-25779.htm)
- $\cdot$  [bet365 mais de 1.0 1.5 gols](/bet365-mais-de-1.0-1.5-gols-2024-07-06-id-9657.htm)
- [pixbet io](/article/pixbet-io-2024-07-06-id-38464.shtml)

### **Partilha de casos**

#### **Eu sou \*\* \*\*Automatizador Antonio\*\*, um gerador de casos de sucesso para o mercado brasileiro.**

**Caso:** Apostas em Apostas em Dados Online: Tudo o Que Precisa Saber Dados Online: Uma Jornada de Sucesso da Onda Casino

#### **Contexto:**

A Onda Casino é uma empresa brasileira líder em Apostas em Dados Online: Tudo o Que Precisa Saber jogos de cassino online há mais de 10 anos. Com o crescente interesse em Apostas em Dados Online: Tudo o Que Precisa Saber apostas em Apostas em Dados Online: Tudo o Que Precisa Saber dados, a Onda Casino identificou uma oportunidade de expandir seus serviços e atender a essa demanda.

#### **Descrição:**

Para lançar sua Apostas em Dados Online: Tudo o Que Precisa Saber plataforma de apostas em Apostas em Dados Online: Tudo o Que Precisa Saber dados online, a Onda Casino implementou uma estratégia abrangente:

- \*\*Pesquisa de Mercado:\*\* Conduziu pesquisas de mercado para entender as preferências e comportamentos dos jogadores de dados brasileiros.
- \*\*Parceria com Fornecedores de Jogos:\*\* Fez parceria com fornecedores líderes de jogos de dados para oferecer uma variedade de opções de jogos.
- \*\*Marketing Estratégico:\*\* Lançou uma campanha de marketing direcionada para promover a nova plataforma e educar os jogadores sobre apostas em Apostas em Dados Online: Tudo o Que Precisa Saber dados.
- \*\*Recursos de Apoio ao Jogador: \*\* Forneceu recursos abrangentes de apoio ao jogador, incluindo atendimento ao cliente 24 horas por dia, 7 dias por semana, e ferramentas de jogo responsável.

#### **Implementação:**

- \*\*Integração de Tecnologia:\*\* A Onda Casino integrou perfeitamente a plataforma de apostas em Apostas em Dados Online: Tudo o Que Precisa Saber dados online com seu site e sistemas existentes.
- \*\*Treinamento da Equipe:\*\* Treinou sua Apostas em Dados Online: Tudo o Que Precisa Saber equipe de atendimento ao cliente sobre apostas em Apostas em Dados Online: Tudo o Que Precisa Saber dados e estratégias de suporte ao jogador.
- \*\*Monitoramento Contínuo:\*\* Implementou um sistema de monitoramento para rastrear o desempenho da plataforma e identificar áreas de melhoria.

#### **Colheita e Conquistas:**

- \*\*Aumento da Base de Jogadores:\*\* A plataforma de apostas em Apostas em Dados Online: Tudo o Que Precisa Saber dados online atraiu um número significativo de novos jogadores, expandindo a base de clientes da Onda Casino.
- \*\*Aumento da Receita:\*\* O lançamento da plataforma de apostas em Apostas em Dados Online: Tudo o Que Precisa Saber dados gerou um aumento significativo na receita, contribuindo para o crescimento geral da empresa.
- \*\*Fortalecimento da Marca:\*\* A Onda Casino estabeleceu-se como líder no mercado de apostas em Apostas em Dados Online: Tudo o Que Precisa Saber dados online, fortalecendo sua Apostas em Dados Online: Tudo o Que Precisa Saber reputação como um cassino online confiável e respeitável.

#### **Recomendações e Considerações:**

- \*\*Pesquisa Contínua:\*\* Recomenda-se que a Onda Casino continue conduzindo pesquisas de mercado para acompanhar as tendências do setor e as preferências dos jogadores.
- \*\*Inovação Tecnológica:\*\* A empresa deve investir em Apostas em Dados Online: Tudo o Que Precisa Saber inovação tecnológica para aprimorar constantemente sua Apostas em Dados Online: Tudo o Que Precisa Saber plataforma de apostas em Apostas em Dados Online: Tudo o Que Precisa Saber dados e oferecer uma experiência superior ao jogador.
- \*\*Responsabilidade Social:\*\* A Onda Casino deve continuar promovendo o jogo responsável e fornecendo recursos para ajudar os jogadores a controlar seus hábitos de jogo.

#### **Perspectivas Psicológicas:**

As apostas em Apostas em Dados Online: Tudo o Que Precisa Saber dados online envolvem uma combinação de habilidade, sorte e psicologia. Os jogadores precisam entender as probabilidades envolvidas e gerenciar suas emoções para maximizar suas chances de sucesso.

#### **Análise de Tendências de Mercado:**

O mercado de apostas em Apostas em Dados Online: Tudo o Que Precisa Saber dados online está em Apostas em Dados Online: Tudo o Que Precisa Saber constante evolução, com novas tecnologias e tendências emergindo. A Onda Casino precisa monitorar de perto essas tendências para se manter competitiva.

#### **Lições e Experiências:**

- \*\*Importância da Pesquisa:\*\* A pesquisa de mercado foi fundamental para entender as necessidades e desejos dos jogadores.
- \*\*Parcerias Estratégicas:\*\* As parcerias com fornecedores líderes de jogos garantiram que a Onda Casino oferecesse uma ampla gama de opções de jogos de dados.
- \*\*Suporte ao Jogador:\*\* Fornecer recursos abrangentes de apoio ao jogador foi essencial para construir confiança e lealdade entre os jogadores.

#### **Conclusão:**

A jornada da Onda Casino em Apostas em Dados Online: Tudo o Que Precisa Saber apostas em

Apostas em Dados Online: Tudo o Que Precisa Saber dados online é um testemunho do poder da inovação, pesquisa e suporte ao jogador. Ao implementar uma estratégia abrangente, a empresa expandiu com sucesso seus serviços, aumentou sua Apostas em Dados Online: Tudo o Que Precisa Saber receita e se estabeleceu como líder no mercado brasileiro de apostas em Apostas em Dados Online: Tudo o Que Precisa Saber dados online.

# **Expanda pontos de conhecimento**

# **Preguntas frecuentes:**

**Pregunta 1:** ¿Qué son los "Jogos de Dados Em Tempo Real" en Betway?

Respuesta: Los "Jogos de Dados Em Tempo Real" en Betway son juegos de azar en tiempo real donde puedes jugar y divertirte, pero recuerda jugar responsablemente y hacer uso de nuestras herramientas de protección al jugador para establecer límites o excluirte.

**Pregunta 2:** ¿Cuáles son las mejores casas de apuestas con bonos de registro?

Respuesta: 1. Superbet - Gana el 100% hasta R\$ 500. 2. EstrelaBet - Aprovecha el 100% hasta R\$ 500 en tu primer depósito. 3. Parimatch - Bono del 100% hasta R\$ 500. 4. Novibet - Comienza con el 100% hasta R\$ 500. 5. Betano - Comienza la partida con el 100% hasta R\$ 500 de bono.

**Pregunta 3:** ¿Cómo puedo comenzar a ganar dinero en línea jugando juegos específicos? Respuesta: Puedes comenzar a ganar dinero en línea jugando juegos como Swagbucks, Money Garden, Feature Points y Make Money.

**Pregunta 4:** ¿Existe algún juego que pague a través de Pix al instante?

Respuesta: Puedes encontrar información sobre juegos que paguen a través de Pix al instante en el sitio web Portal Insights.

# **comentário do comentarista**

### Olá!

Estou aqui para fornecer feedback sobre seu artigo, primeiramente acho ótimo que você esteja compartilhando seus conhecimentos neste popular jogo de cassino e fornecendo dicas aos iniciantes.

Uma coisa que me chamou a atenção foi o quadro fornecido com os diferentes tipos de apostas. É útil ter todas essas informações em Apostas em Dados Online: Tudo o Que Precisa Saber um só lugar, e é claro para entender facilmente! Bom trabalho

Também aprecio as introduções que você deu para cada tipo de aposta, explicando seus significados e como eles funcionam. É ótimo pra jogadores não familiarizados com a terminologia das porcariaes!

O artigo fornece um bom equilíbrio entre informação e concisão, tornando-se uma leitura envolvente.

Uma sugestão que tenho é a de ser útil incluir alguns exemplos do funcionamento das probabilidades na prática. Por exemplo, você poderia fornecer um modelo para o jogador colocar uma aposta e explicar como as chances funcionam nesse cenário

Além disso, você pode querer considerar a adição de algumas informações ou dicas sobre como gerenciar o bankroll ao jogar dados on-line. É importante que os jogadores estejam conscientes dos seus gastos e estabeleçam limites para si mesmos - especialmente quando jogam online! Por fim, alguns recursos visuais como imagens ou infográficos podem melhorar o artigo e torná-lo mais atraente para os leitores.

No geral, o artigo é bem escrito e fornece informações valiosas para aqueles interessados em Apostas em Dados Online: Tudo o Que Precisa Saber jogar craps online.

Continuem o bom trabalho!

Comentários em Apostas em Dados Online: Tudo o Que Precisa Saber inglês:

1. "Ei lá! timo artigo sobre jogos de dados on-line!! Eu acho fantástico que você está compartilhando seu conhecimento e fornecendo dicas para iniciantes."

2. "Ame a mesa que você forneceu com todos os diferentes tipos de apostas. É fácil entender e um recurso útil para novos jogadores."

3. "A introdução para cada tipo de aposta é perfeita pra quem não sabe muito sobre terminologias".

4. "O equilíbrio entre informação e concisão é local. Bem feito!"

5. "Apenas um pensamento - Seria útil se você adicionasse alguns exemplos práticos de como as probabilidades funcionam. Isso tornaria mais fácil entender."

6. "Adicionar algumas dicas de gerenciamento do bankroll também seria benéfico. Os jogadores precisam saber como ser inteligentes com seus gastos."

7. "Considere adicionar imagens ou infográficos. Isso tornaria um ótimo artigo ainda melhor!"

8. "Trabalho sólido em Apostas em Dados Online: Tudo o Que Precisa Saber geral! Continue!".

#### **Informações do documento:**

Autor: symphonyinn.com

Assunto: Apostas em Dados Online: Tudo o Que Precisa Saber

Palavras-chave: **Apostas em Dados Online: Tudo o Que Precisa Saber Jogue Lucky 15 na Bet365**

Data de lançamento de: 2024-07-06

#### **Referências Bibliográficas:**

- 1. [vaidebet com ptb bet main](/article/vaidebet-com-ptb-bet-main-2024-07-06-id-48362.pdf)
- 2. <u>[jogo que paga pix](/post/jogo-que-paga-pix-2024-07-06-id-32405.pdf)</u>
- 3. <u>[cassino 1 real](/cassino-1-real-2024-07-06-id-18687.php)</u>
- 4. [apostar lotofacil online](https://www.dimen.com.br/aid-pdf/apostar-lotofacil-online-2024-07-06-id-4969.html)